# Segmentation

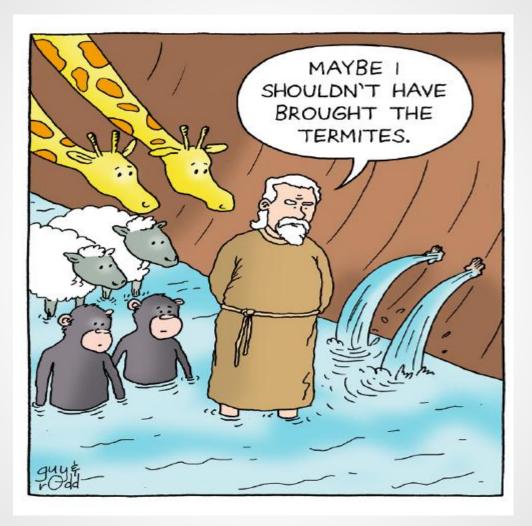

## Overview

- History
- What is Paging?
- Paging Example
- Pros/Cons of Paging.
- What of Segmentation.
- Addressing Segments.
- Segmentation Example
- Pros/Cons of Segmentation.
- Video #1

## **Overview cont.**

- Segmentation vs. Paging
- Segmentation with Paging
- Multics quick case study
- Implementation: Segmentation w/paging: MULTICS
- Video 2
- Summary
- Class Questions

# History

- Virtual memory was developed in approximately 1959 – 1962, at the University of Manchester for the Atlas Computer, completed in 1962.
- In 1961, Burroughs released the B5000, the first commercial computer with virtual memory based on segmentation.

## What is Paging?

•During paging, the system divides the memory into pages .

- •A page is a *physical* entity of a *fixed size*.
- •Memory can be divided into large page sizes or small page sizes.

•A whole page must be used even if only holding a very small portion of data.

## **Paging example**

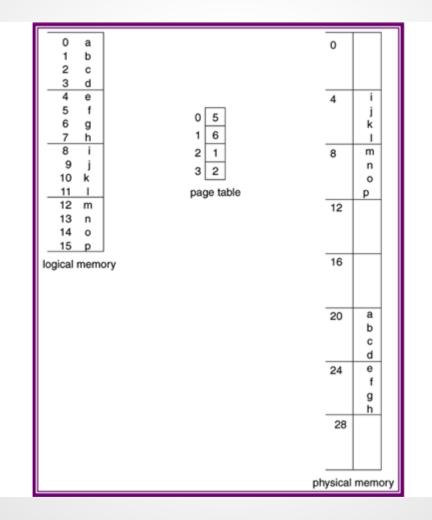

# Paging

#### **Small Pages:**

- -Large amounts of data cannot be held on a single page.
- -Pages are frequently swapped in and out causing page faults.
- •A page fault is what occurs when a page is too small to hold program
- -Program thrashing
- •Thrashing is when virtual memory is constant state of paging causing many exchanges of data in memory for data on disk.

#### Large Pages:

- -Require less swapping
- -Memory is quickly depleted
- -Under utilization of physical memory due to fragmentation

# **Pros/Cons of Paging**

Advantages:

- Efficient memory usage
- Simple partition management due to discontiguous loading and fixed partition size
- No compaction necessary
- Easy to share pages

# **Pros/Cons of Paging**

Disadvantages:

- Job Size <= Memory Size
- Internal fragmentation (half the page size on the average)
- Need special hardware for address translation
- Some main memory space used for PMT's
- Address translation lengthens memory cycle times

# Segmentation

A compromise was needed between large and small page sizes to maximize efficiency and improve performance.

## Segmentation

- Memory- management scheme that break the main memory in logical pieces called "Segments".
- Segments are divisions of computer memory of *variable size*.
- A program is a collection of segments. A segment is a logical unit such as:

-main program, procedure, logical variables, global variables, symbols table, arrays...

## What is Segmentation?

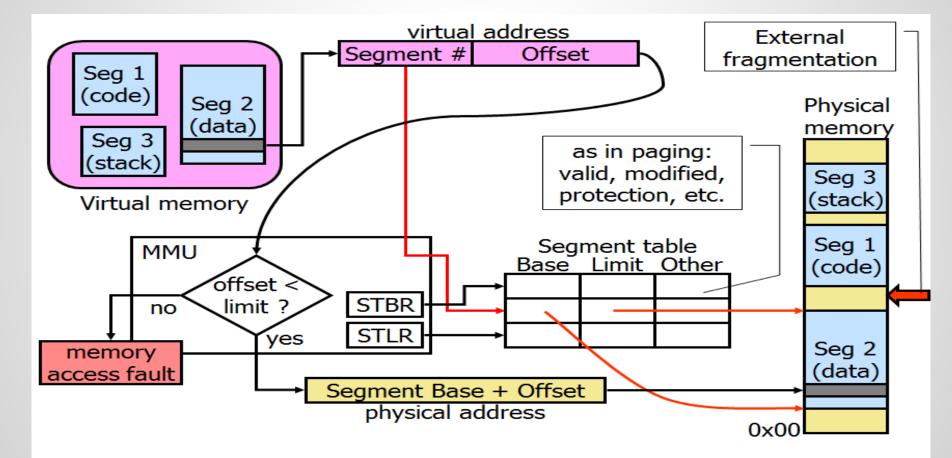

# **Addressing Segments**

- Let's first assume no paging in the system
- User generates logical addresses
- These addresses consist of a segment number and an offset into the segment
- Use segment number to index into a table
- Table contains the physical address of the start of the segment
  - -often called the base address
- Add the offset to the base and generate the physical address
  - -before doing this, check the offset against the limit
  - -the limit is the size of the segment

## **Example of Segmentation**

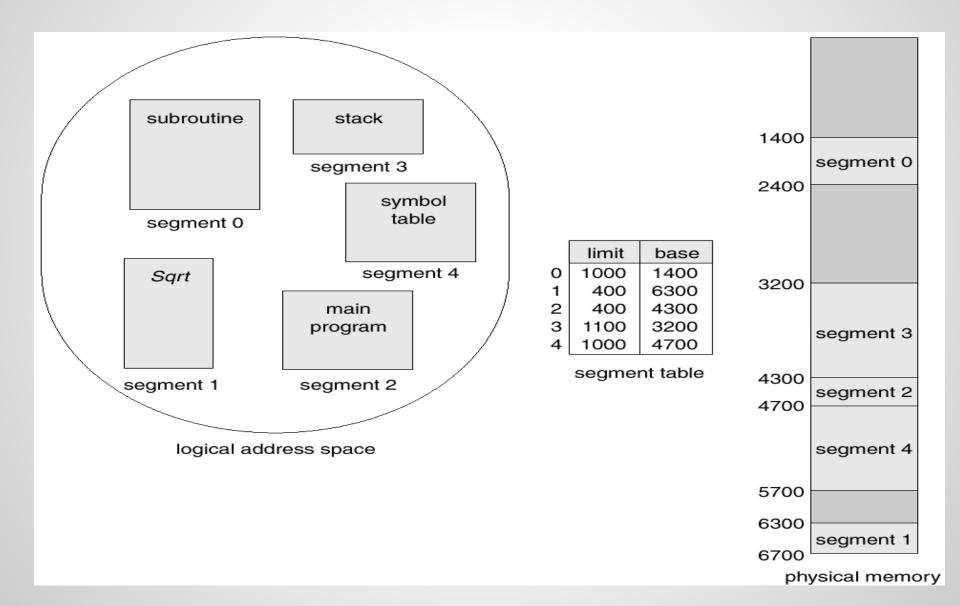

# **Pros/ Cons of Segmentation**

#### Advantages:

- No internal fragmentation **but** external fragmentation.
- May save memory if segments are very small and should not be combined into one page.
- Segment tables: only one entry per actual segment as opposed to one per page in VM
- Average segment size >> average page size

# **Pros/ Cons of Segmentation**

#### **Disadvantages:**

- External fragmentation
- Costly memory management algorithms

- Segmentation: find free memory area big enough (search!).

- Paging: keep list of free pages, any page is ok (take first!).

## Video #1

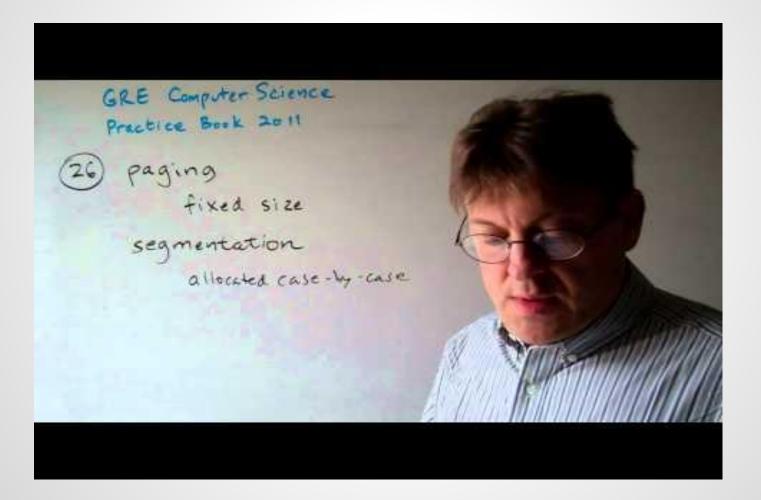

# Paging vs. Segmentation

- Need the programmer be aware that this is being used?
- How many linear address spaces are there?
- Can the total address space exceed the size of physical memory?
- Is sharing of procedures between users facilitated?

# Segmentation with paging

 Some modern processors allow usage of both, segmentation and paging alone or in a combination (Motorola 8030 and later, Intel 80386, 80486, Pentium) - the OS designers have a choice.

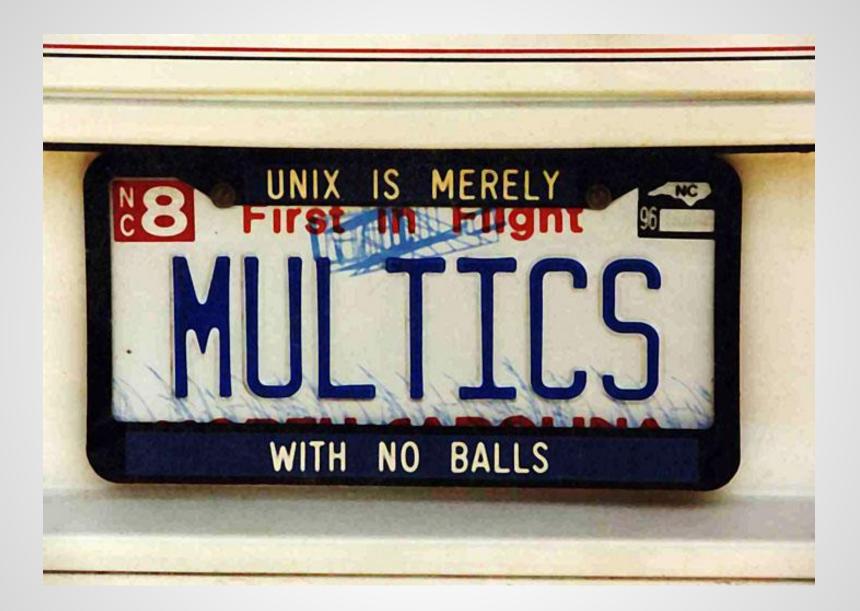

# Segmentation with paging: MULTICS cont.

- The MULTICS OS Ran on Honeywell computers
- Segmentation + paging
- Up to 218 segments
- Segment length up to 216 36-bit words
- Each program has a segments table (itself a segment)
- Each segment has a page table

### **MULTICS** data-structures

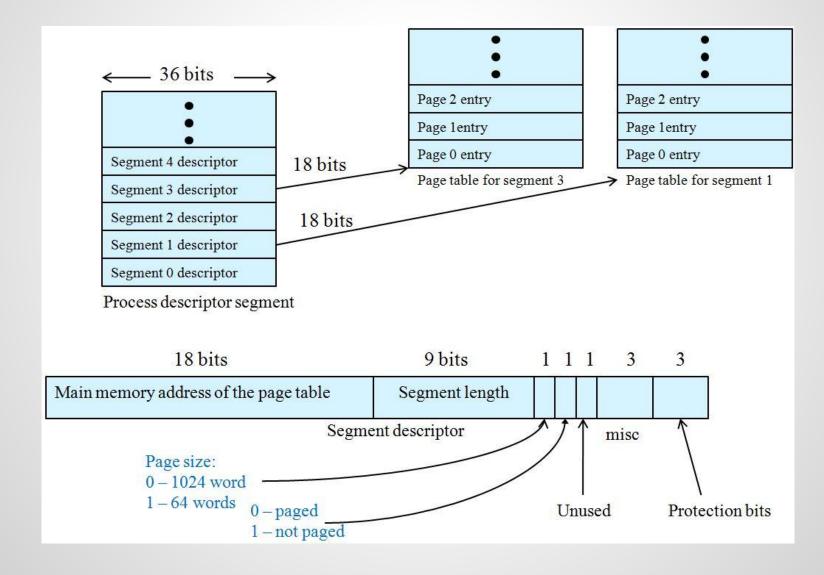

## **MULTICS** memory reference procedure

- 1. Use segment number to find segment descriptor Descriptor segment is itself paged because it may be large. The descriptor-base-register points to its page table
- 2. Check if segment's page table is in memory
- if not a segment fault occurs
- if there is a protection violation TRAP (fault)
- 3. page table entry examined, a page fault may occur
- if page is in memory the start-of-page address is extracted from page table entry
- 4. offset is added to the page origin to construct main memory address
- 5. perform read/store etc.

## **MULTICS Address Translation Scheme**

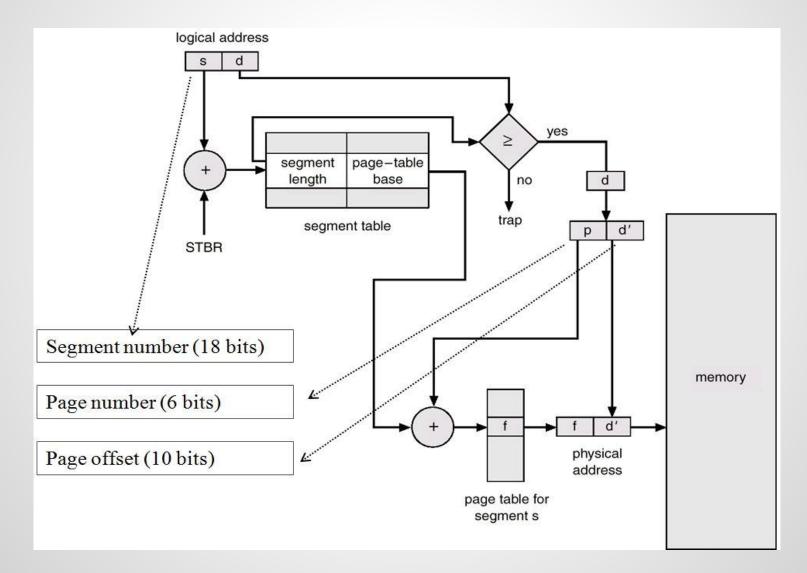

## **MULTICS TLB**

| Compa<br>field    |                 |               |              |     | ls this<br>entry<br>used |  |
|-------------------|-----------------|---------------|--------------|-----|--------------------------|--|
| Segment<br>number | Virtual<br>page | Page<br>frame | Protection   | Age | 1                        |  |
| 4                 | 1               | 7             | Read/write   | 13  | 1                        |  |
| 6                 | 0               | 2             | Read only    | 10  | 1                        |  |
| 12                | 3               | 1             | Read/write   | 2   | 1                        |  |
|                   |                 |               |              |     | 0                        |  |
| 2                 | 1               | 0             | Execute only | 7   | 1                        |  |
| 2                 | 2               | 12            | Execute only | 9   | 1                        |  |

Simplified version of the MULTICS TLB

Existence of 2 page sizes makes actual TLB more complicated

## MULTICS Additional checks during segment link (call)

- Since segments are mapped to files, ACL (access control list) are checked with first access (open)
- Protection rings are called

#### A very advanced architecture for 1970's !

## Implementation Segmentation with paging: MULTICS

#### Presenting the program ....

| Memory Management | en Page Files Memory                                          | in MB 100 🛉                                                                                                    | ● Contiguous ○ N | on-Contiguous |    | ory Manageme<br>te Process                                                                         | ent<br>Open Page         | e Files          | Memory in                                 | MB 100 🔹 🤇 | ) Contiguous 🔿 N | Non-Contiguous |
|-------------------|---------------------------------------------------------------|----------------------------------------------------------------------------------------------------|------------------|---------------|----|----------------------------------------------------------------------------------------------------|--------------------------|------------------|-------------------------------------------|------------|------------------|----------------|
| ID Type Mem       | nory Pages Timer                                              | Fast                                                                                                    |                  | Slow          | ID | Туре                                                                                               | Memory F                 | Pages            | Timer                                     | Fast       | 0                | Slow           |
|                   |                                                               | 0%                                                                                                    | Memory Usage     | 100%          |    | 1 Process<br>1 Function<br>1 Function                                                              | 28<br>10<br>11           | 0<br>0<br>0      | 14.506<br>2.889<br>2.983                  | 0%         | Memory Usage     | 100%           |
|                   |                                                               | Code                                                                                                    | Data             | Stack         |    | <ol> <li>Process</li> <li>Function</li> <li>Function</li> <li>Process</li> <li>Function</li> </ol> | 32<br>17<br>2<br>20<br>2 | 0<br>0<br>0<br>0 | 6.274<br>4.01<br>2.551<br>15.279<br>3.568 | Code       | Data             | Stack          |
|                   |                                                               |                                                                                                    |                  |               |    |                                                                                                    |                          |                  |                                           |            | •                |                |
|                   | 14 - Note                                                     |                                                                                                    | _                |               |    | ×                                                                                                  |                          |                  |                                           |            |                  |                |
|                   | ProcessId<br>Page File<br>Memory Us<br>Active Fu<br>Process L | <u>File Edit Format View Help</u><br>ProcessId: 14<br>Page File Count: 1<br>Memory Usage: 28<br>Active Functions: 1<br>Process Lifetime: 16.4168671875<br>Process Color: java.awt.Color[r=125,g=197,b=253 |                  |               |    |                                                                                                    |                          |                  |                                           |            |                  |                |
|                   |                                                               |                                                                                                    |                  |               |    |                                                                                                    |                          |                  |                                           |            |                  |                |
|                   |                                                               |                                                                                                    |                  |               |    |                                                                                                    |                          |                  |                                           |            |                  |                |
|                   | 4                                                             |                                                                                                    |                  |               |    | -                                                                                                  |                          |                  |                                           |            |                  |                |

## Video 2

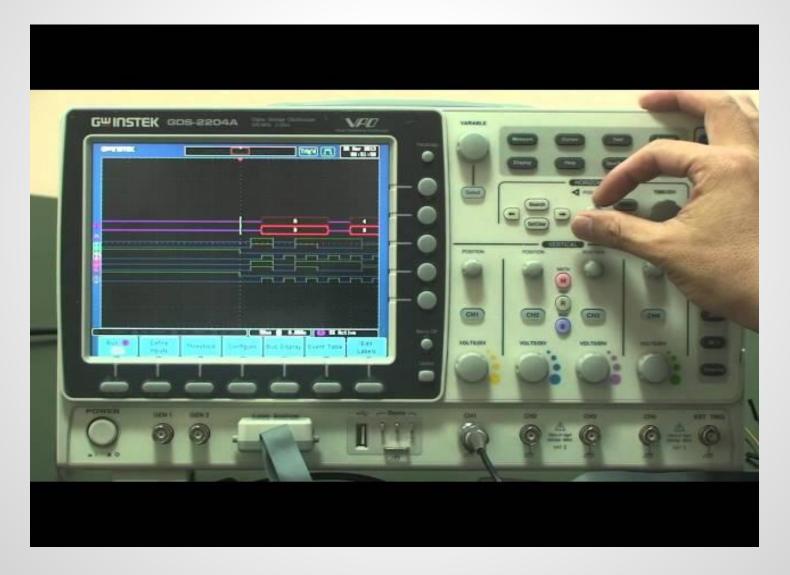

# **Summary / Conclusion**

- What is Paging?
- What is Segmentation?
- Examples of Paging and Segmentation.
- Pros/Cons of Paging and Segmentation.
- Two Videos.
- Segmentation vs. Paging.
- Segmentation with Paging.
- Multics.
- Implementation Segmentation with Paging: MULTICS.

## Class ...

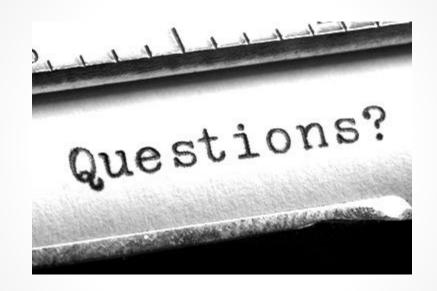